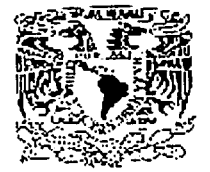

# UNIVERSIDAD NACIONAL AUTÓNOMA DE MÉXICO

# FACULTAD DE QUÍMICA

Acceso remoto a bases de datos de una Intranet, utilizando una red de área amplia (WAN).

# TRABAJO ESCRITO

VÍA CURSOS DE EDUCACIÓN CONTINUA QUE PARA OBTENER EL TÍTULO DE:

INGENIERO QUÍMICO

# PRESENTA

# FRANCISCO JAVIER CARRILLO ZERÓN

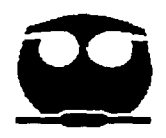

MÉXICO, D.F.

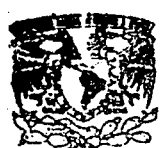

ABRIL 2002

**EXAMENES PROFESIONALES** FACULTAD DE QUiMICA

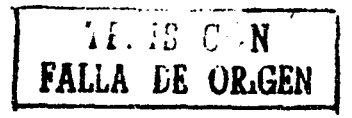

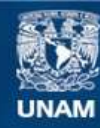

Universidad Nacional Autónoma de México

**UNAM – Dirección General de Bibliotecas Tesis Digitales Restricciones de uso**

# **DERECHOS RESERVADOS © PROHIBIDA SU REPRODUCCIÓN TOTAL O PARCIAL**

Todo el material contenido en esta tesis esta protegido por la Ley Federal del Derecho de Autor (LFDA) de los Estados Unidos Mexicanos (México).

**Biblioteca Central** 

Dirección General de Bibliotecas de la UNAM

El uso de imágenes, fragmentos de videos, y demás material que sea objeto de protección de los derechos de autor, será exclusivamente para fines educativos e informativos y deberá citar la fuente donde la obtuvo mencionando el autor o autores. Cualquier uso distinto como el lucro, reproducción, edición o modificación, será perseguido y sancionado por el respectivo titular de los Derechos de Autor.

# **JURADO ASIGNADO:**

**PRESIDENTE:** PROF. RAMIRO DOMÍNGUEZ DANACHE

**VOCAL:** PROF. MARIO MUÑOZ BAGNIS

**SECRETARIO:** PROF. MARCO ANTONIO RIVERA GUZMÁN

**ler. SUPLENTE** PROF. SERGIO VAZQUEZ RIVERA

**2°. SUPLENTE** PROF. ZOILA NIETO VILLALOBOS

### **SITIO DONDE SE DESARROLLO EL TEMA:**

FACULTAD DE QUÍMICA EDIFICIO "D" Circuito Institutos, Cd. Universitaria. Coyoacán CP 04510

**AS SOR ING. MARCO ANTONIO RIVERA GUZMAN** 

A<br>ASESOR<br>TONIO RIVERA GUZM<br>STENTANTE<br>STENTANTE<br>VIER CARRILLO ZER

**SUSTENTANTE FRANCISCO JAVIER CARRILLO ZERON** 

# **A DIOS GRACIAS POR PERMITIRME TERMINAR**

A mis Padres Francisco y Edith por el gran esfuerzo y sacrificio.

A Rocío, Mariana y Francisco por ver coronado este logro.

A Yoli, Silvia y Marco.

# **INDICE**

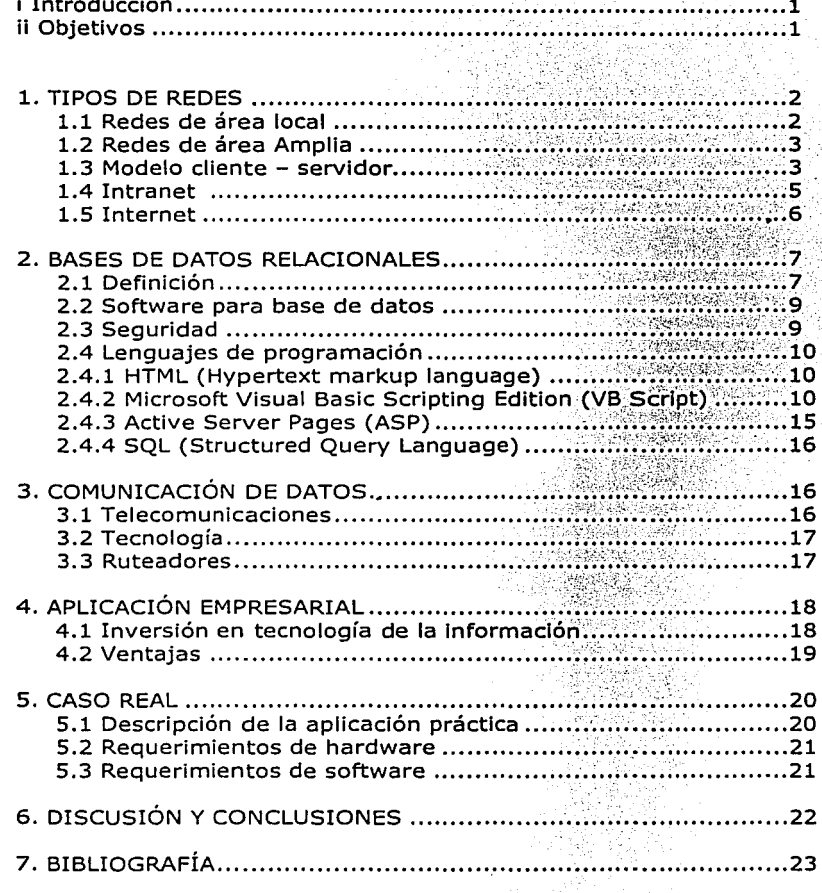

# **i Introducción**

Debido al gran auge que han tenido las computadoras en todas las áreas en los últimos años, el propósito de este trabajo escrito es demostrar las ventajas del uso de cinco conceptos muy importantes en el área de informática por medio de una aplicación, estos conceptos son Base de Datos, Intranet, red de área amplia (WAN), Paginas WEB y Comunicaciones de datos.

En un mundo donde las telecomunicaciones nos están acercando cada día más y las fronteras están desapareciendo de alguna forma entre las personas en cualquier parte del mundo, seria imposible ver cualquier tipo de industria sobrevivir sin una infraestructura sólida de comunicación, háblese de telefonía, Internet, correo electrónico, fax, redes internas (LAN's) o externas (WAN's), etc.

La comunicación de datos en particular es un campo de estudio y una industria en estado rápido de cambio. Un ejemplo es la industria química, en donde los sistemas de control de plantas están en línea con los grandes corporativos por medio de sistemas de telecomunicaciones para poder tomar decisiones en el momento en que surja un imprevisto.

Además la producción, mantenimiento, modificaciones, etc. se pueden controlar en las oficinas centrales basados en los sistemas administrativos de la compañía que están comunicados con los de las plantas.

Otro concepto importante es la tecnología para almacenar datos. Cada día se requiere almacenar, recuperar y procesar datos a una mayor velocidad, manteniendo su integridad y veracidad al 100%. Esto ha originado también nuevas tecnologías de almacenamiento como son las bases de datos, que no son más que el medio para poder manejar los datos de una manera eficiente.

Originalmente solo era posible con almacenarlos en medios magnéticos como son los discos duros, cintas, disquetes, etc. Este concepto ha dejado de pertenecer a las grandes computadoras, es decir esta tecnología ha llegado a nivel de PC's con aplicaciones en las cuales podemos diseñar nuestras propias Bases de Datos a nivel de oficina, permitiéndonos organizar nuestra información como mejor nos convenga.

Aunado a los dos conceptos anteriores está la comunicación entre computadoras, es decir la transferencia de información entre dos o más PC's por medio de algún medio físico. Esto ha evolucionado drásticamente los últimos años dando origen a que Internet sea la red de área amplia más grande del mundo, permitiendo comunicarnos con cualquier persona en el mundo que tenga acceso a Internet con una sola llamada telefónica local.

Las redes continúan evolucionando a grandes pasos, dando origen a conceptos como son correo electrónico, e-Business, Intranet, "chatear", navegar en Internet, portales, sitios de Internet, etc. En el caso particular de una Intranet, que es el objetivo de este trabajo, veremos su concepto y sus bondades en las áreas administrativas.

### **ii Objetivos**

El objetivo de este trabajo escrito es demostrar por medio de una aplicación real, que la tecnología está a nuestro alcance para desarrollar una Intranet que

facilite el trabajo y nos permitan ahorro de tiempo y dinero en nuestras actividades diarias, dándole un enfoque administrativo de manejo de sistemas con herramientas que se encuentran en cualquier PC con **un** procesador Pentium como mínimo.

### **1 TIPOS DE REDES**

#### **1.1 Redes de área local.**

Primeramente definiremos lo que es una red. A su nivel más elemental ~·na red consiste de dos computadoras conectadas por medio de un cable de modo que puedan compartir datos. Todas las redes sin importar lo sofisticado de ellas, provienen de este simple sistema. Aunque no parezca extraordinario este conce1ito de dos computadoras conectadas por un cable, en retrospectiva fue el mayo.· logro en comunicaciones.

Las computadoras personales son herramientas de negocios extraordinarias para producir datos, hojas electrónicas, gráficas y cualquier otro tipo de información, sin una red no permiten compartir estos datos fácilmente con otros computadoras personales. Para ellos se tendrían que utilizar disquetes para mover información de una computadora a otra en el mejor de los casos. Un grupo de computadoras personales conectadas en una sola ubicación con otros dispositivos se le llama una red, la cual nos permite compartir recursos como son: datos, mensajes, gráficas, impresoras, faxes, módems, etc.

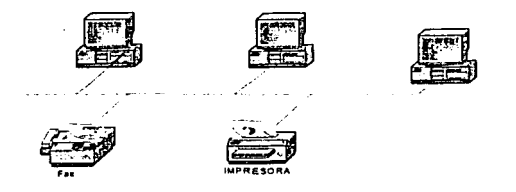

Figura l. Red de área local

La figura 1 nos muestra como pueden estar enlazadas físicamente las computadoras personales por medio de cables en una red de área local, aunque existen diferentes topologías para conectar una con otra (estrella, anillo, bus) la más común es la de estrella **(NETWORKING ESSENTIALS, 1997).** 

Las redes iniciaron muy pequeñas, alrededor de una docena de computadoras conectadas con una impresora, estaban limitados por la tecnología, que en los SO's permitía solo unas 30 computadoras y distancias no mayores a 200 metros. Estas redes, que solo podían configurarse en un piso o en una pequeña compañía, son aún adecuadas en ciertos lugares. Este tipo de red se conoce como Red de Área Local (LAN por sus siglas en ingles), hoy en día son la base de estructuras más grandes.

# **1.2 Redes de área Amplia**

Las grandes empresas vislumbraron las grandes ventajas de tener redes en sus organizaciones y a medida que la tecnología fue creciendo, permitiendo expandir estos bloques básicos a diferentes puntos geográficos en una ciudad, país o en el mundo, creciendo la conexión de diferentes redes de área local en diferentes puntos geográficos dio origen a las Redes de Área Amplia (WAN por sus siglas en inglés Wide Area Network), permitiendo que el número de usuarios creciera de decenas a miles.

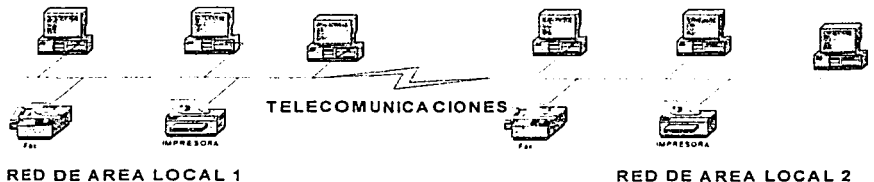

Figura 2. Red de área amplia

Una red de área amplia, permite conectar en línea varias redes de área local en diferentes partes del mundo (figura 2) permitiendo a las compañías tener prácticamente los datos en cualquier instante, sin importar donde se encuentren **(NETWORKING ESSENTIALS, 1997).** Las telecomunicaciones juegan un papel muy importante en este tipo de redes, como veremos más adelante.

### **1.3 Modelo cliente - servidor**

En un red de 10 usuarios, cada computadora debe realizar las siguientes tareas

- $\checkmark$  Utilizar un gran porcentaje de sus recursos para dar soporte al usuario local (el usuario en la computadora). Servidor.
- $\checkmark$  Utilizar recursos adicionales para dar soporte a cada usuario remoto (usuario conectándose desde otra computadora) tratando de utilizar sus recursos. Cliente

En una red de más de 10 usuarios, resulta ineficiente que cada computadora actúe al mismo tiempo como servidor y cliente a la vez, por consiguiente estas redes tienen computadores dedicadas que actúan solo como servidores, y las demás como clientes. Estas computadoras dedicadas o servidores optimizan los requerimientos de servicios de los clientes en la red rápidamente, además de garantizar la seguridad de los archivos y directorios, así como administrar toda la red. Este modelo de red ha llegado a ser el estándar prácticamente en todo el mundo. A medida que se incrementa el tamaño y el tráfico en la red, más de un servidor puede ser necesario, repartiendo las tareas entre los servidores y tener una mejor eficiencia en la red.

La variedad de tareas que un servidor puede ejecutar es amplia y compleja. Los servidores de una red de área amplia o local se han especializado, por ejemplo tenemos los siguientes tipos de servidores: **(NETWORKING ESSENTIALS,1997)** 

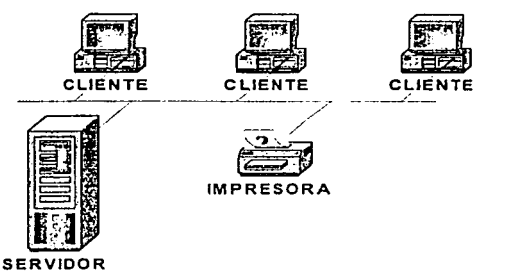

Figura 3. Modelo cliente servidor

- Servidores de archivos e impresión. Administran el acceso a usuarios y el uso de archivos y recursos de impresión. Por ejemplo una aplicación utilizando el Word corre en la computadora (cliente), el documento terminado se almacena en el servidor de archivos (Servidor). Adicionalmente administra todos los trabajos de impresión.
- Servidores de aplicaciones. Administran aplicaciones cliente-servidor, así como manejar los datos del cliente. Por ejemplo, los servidores almacenan grandes cantidades de datos que están estructurados (Bases de datos) de modo que el cliente pueda recuperarlos fácilmente, es decir solo los datos solicitados por el cliente se envían a la computadora.
- Servidores de correo electrónico. Administran los mensajes electrónicos entre los usuarios de la red.
- Servidores de comunicaciones. Manejan el flujo de datos y mensajes de correo electrónico entre otras redes, mainframes (hipercomputadoras) o usuarios remotos vía módems.

Entre la ventajas que ofrecen las redes tenemos:

- Compartir recursos. Un servidor esta diseñado para proporcionar acceso  $\bullet$ a muchos archivos e impresoras manteniendo el funcionamiento y seguridad del usuario. El compartimiento de datos puede administrarse y controlarse de modo central.
- Seguridad. Esta es la razón primaria de seleccionar una modalidad de  $\bullet$ servidor en redes. En un ambiente basado en servidor, la seguridad se maneja por un administrador, que establece las políticas y las aplica a cada usuario en la red, evitando accesos indebidos (hackers) y derivando en un mayor control de la información.
- Respaldos. Debido a que los datos cruciales se centralizan en uno o más servidores, es fácil asegurarse que se los datos son respaldados en tiempos preestablecidos.
- Redundancia. A través de sistemas redundantes, los datos en cualquier servidor pueden ser duplicados y mantenidos en línea si algo le pasara al servidor primario.
- Numero de usuarios. Puede soportar miles de usuarios, teniendo programas de monitoreo y administración de redes que facilitan la operación para gran número de usuarios.
- Ahorros económicos en papelería, transportación y horas hombres, ya que los procesos automatizados se pueden llevar al sitio donde se necesitan, permitiendo al personal incrementar su productividad.
- Y en muchos casos aprovechar la infraestructura ya instalada en las empresas o instituciones en telecomunicaciones.

#### **1.4 Intranet**

Una Intranet es una red privada que esta solamente dentro de una empresa. Puede estar constituida de muchas redes de área local o utilizar líneas privadas de comunicación en una red de área amplia. El principal propósito de una Intranet es compartir la información de una compañía y recursos entre empleados. También puede utilizarse para facilitar el trabajo en grupos y tele conferencias. Una Intranet utiliza los protocolos de comunicación TCP/IP y http entre otros lo que la convierte en una versión privada de Internet **(Jeffrey P. McManus, 1998).** 

Cuando una parte de una Intranet se hace accesible a clientes, proveedores, socios o a otros fuera de la compañía, esa parte se convierte en Extranet.

Las ventajas que ofrece una Intranet son muy variadas y es por esto que las compañías se están adaptando cada día más a Intranet. La información publicada siempre estará en línea y al alcance de cualquier empleado como son formas, métodos y procedimientos, comunicados, eventos, etc. En el caso de este trabajo utilizaremos una Base de Datos para facilitar la captura de inscripciones a los cursos de educación continua.

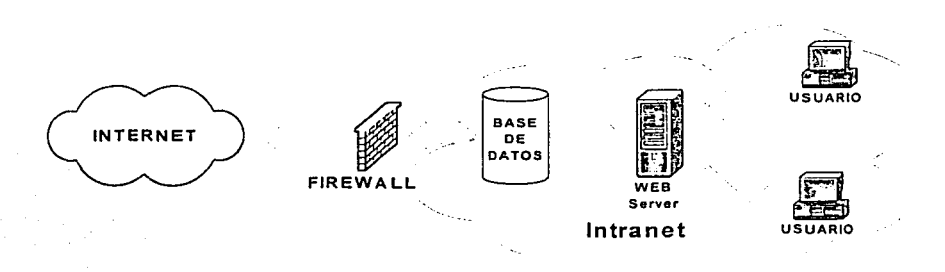

#### Figura 4. Intranet

En la figura 4 podemos distinguir tres partes principalmente, Internet, el firewall y la Intranet . Internet es la red mundial donde nos conectamos generalmente, es decir se encuentra fuera de la compañía **(Ian Bacon, 1996)** 

El firewall es un software de la compañía que protege los sistemas internos de accesos externos indebidos, es decir de personas que desean violar los mecanismos de seguridad de acceso. La Intranet en su forma más básica puede estar formada de una computadora y un servidor que administre las páginas Web, este servidor junto con el software que va a administrar las páginas se le llama servidor Web y obviamente todo en una red, ya sea de área local o amplia. Este servidor debe tener instalado el software que va a administrar este sitio, existen varios de diferentes compañías, pero los más comunes son :

- Microsoft Internet Information Server.
- Netscape Communication Server.
- Apache (para ambiente UNIX)
- Netscape Fast Track Server  $\bullet$
- Microsoft Personal Web Server (versión para computadora personal)

PWS puede ser la solución a diversas necesidades de compartir información. Esta sección contiene tres situaciones que describen cómo se puede utilizar PWS como servidor Web de una Intranet o como plataforma de desarrollo y puesta en escena. Esperamos que estos escenarios despierten su imaginación y le proporcionen ideas para solucionar sus necesidades exclusivas.

Se incluye los siguientes escenarios:

- Solución sencilla para compartir documentos
- Solución personalizada para intercambiar información
- Solución para probar aplicaciones Web

# **1.5 Internet**

Es una red a nivel mundial de computadoras que están en comunicación por medio de protocolos acordados por varias instituciones, entendiendo por protocolo un conjunto de regias que gobiernan la comunicación entre componentes de hardware y/o software, en otras palabras son reglas para comunicar componentes de hardware y software formando una interfase de comunicación entre si, que permita la transferencia de información en ambos lados.

Acorde a nuestra definición de red de área amplia, Internet cae en esta categoría que enlaza a más de 4,000,000 de servidores, siendo una oportunidad para el acceso universal del conocimiento humano. Originalmente Internet fue desarrollado como un medio de consulta de información para las comunidades educativas, de investigación y científicas para compartir información. Internet en años recientes ha sido abierto a propósitos más comerciales, la mayoría de las empresas utilizan Internet con propósitos de mercado que les ha resultado beneficiosa como imagen.

Internet ofrece tres principales categorías de servicios **(James E. Goldman, 1999):** 

- WWW (World Wide Web)
- Servidores de Información.
- Correo electrónico global.

**World Wide Web.** Es el servicio más gráfico o con multimedia de Internet, así como el que tiene las capacidades más sofisticadas de vinculación. También conocido como Web o WWW es un conjunto de servicios que se ejecutan sobre Internet proporcionando una forma rentable de publicar información, permitir colaboración y flujo de trabajo, y entregar aplicaciones comerciales a cualquier usuario conectado en el mundo.

El Web es una colección de "sistemas anfitriones" que hacen que estos servicios estén disponibles en Internet mediante el protocolo HTTP (Hypertext Transfer Protocol). La información basada en Web se entrega normalmente en forma de hipertexto e hipermedia mediante HTML (Hypertext Markup Language). Para tener acceso a estos servidores desde nuestras computadoras, se requiere de un software especial conocido como "browser" o "Navegador", además del medio de enlace (generalmente teléfono).

**Servidores de Información.** La información almacenada en estos servidores puede consultarse a través de un protocolo conocido como Telnet, permitiéndonos ejecutar programas como si estuviéramos localmente ubicados. Generalmente se requiere de una clave de acceso para poder utilizarlo. También existe otro protocolo conocido como FTP (File Transfer Protocol) que nos permite transferir o recuperar archivos entre las computadoras **(Rusell Jones, 1998)** 

**Correo Electrónico.** Millones de usuarios utilizan diariamente este medio para comunicarse, para transferir información o documentos entre ellos. Para esto existen servidores de correo electrónico que administran exclusivamente este medio de comunicación.

# **2 BASES DE DATOS RELACIONALES**

### **2.1 Definición**

Una base de datos es una colección organizada de información usada para propósitos específicos, tal como conservar un registro de órdenes de producción, o conservar un registro de una biblioteca **(Virginia Andersen, 1999).** Si se recoge información del clima en el este de África y de los depósitos minerales en el sur de Utah, no podemos llamarla una base de datos porque los datos no serian utilizados normalmente para un propósito específico. Sin embargo, si se recopila información referente a órdenes de trabajo de la compañía, los clientes que solicitaron el trabajo y los empelados que llevaron a cabo el trabajo, esto si constituiría una base de datos.

Una base de datos relacional es aquella en la que la información esta dividida únicamente y nada más que en tablas separadas de datos relacionados lógicamente, cada una de las cuales es almacenada dentro del archivo. Las tablas son los objetos fundamentales y el corazón de una base de datos relacional. Ellas forman la base activa para el sistema de almacenamiento y recuperación de información. Consisten básicamente de renglones y columnas como en una hoja electrónica, en Ja que las columnas son las características de los datos como puede ser nombre de una persona, nombre de un cliente, sueldo diario, existencia de un producto, etc. Los renglones son un registro completo de datos de una entidad individual, como puede ser todos Jos datos de un empleado, de un articulo, de una factura, etc. Ver figura S.

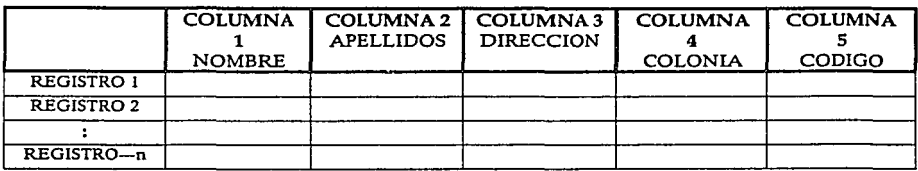

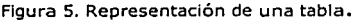

Una vez que la información es organizada en tablas, se puede ver, editar, añadir y borrar información por medio de herramientas como son las formas y filtros de datos (queries), como veremos más a delante, así como imprimir reportes adaptados a las necesidades del usuario.

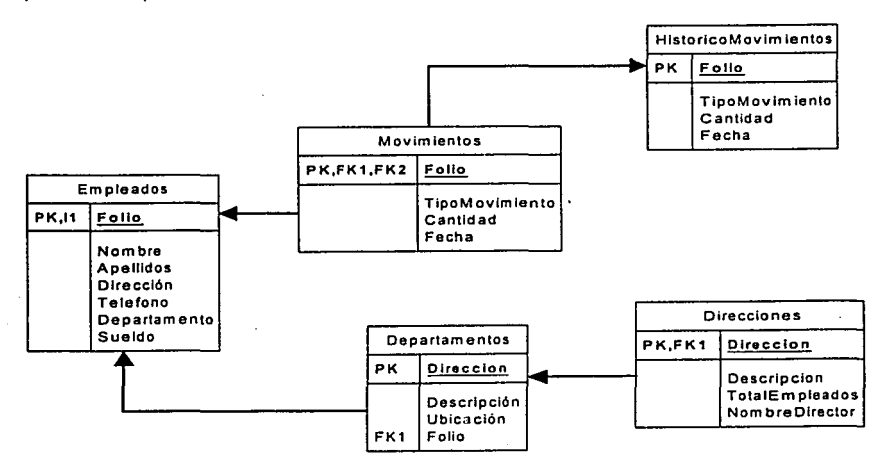

Figura 6. Representación de tablas relacionadas.

La relación que existe entre tablas es el medio que las enlaza, como por ejemplo el número de un empleado en la tabla de datos generales de empleados con el número de empleado en la tabla de calculo de nómina ver figura 6 .

Hay muchas ventajas al distribuir los datos en tablas individuales en lugar de almacenarlos en una sola tabla, llamada archivo plano. La principal es la reducción de la redundancia de datos, la cual no solo reduce el espacio requerido en disco, sino que acelera la velocidad de procesamiento. Otras ventajas son: **(Cary N. Prague and Michel R. Irwin, 1999)** 

- Flexibilidad. Solo se necesita actualizar un valor en un solo lugar. Todos los programas y queries que procesan esos datos permanecen sin cambios.
- Simplicidad. El modelo de archivo plano utilizado como base para sistemas relacionales, dicta un método no redundante y simple de almacenamiento de datos, Cada tabla en el diseño relacional es un objeto simple conteniendo datos relacionado a un aspecto particular de la base de datos, tal como un empleado, un producto o una orden.
- Poder. El almacenamiento de datos en tablas relacionadas permite agrupar, buscar y recuperar la información de diversas maneras.
- Facilidad de manejo. Con pequeñas y menos complicadas tablas, la información es mucho más fácil de localizar y administrar.

# **2.2 Software para base de datos**

En el caso particular de este trabajo utilizaremos Access 2000, que sin ser tan sofisticado como bases de datos empresariales como Oracle y SQL Server, nos permite a nivel de una computadora personal elaborar aplicaciones en la red de área amplia. Access es una herramienta poderosa en ambiente Wlndows probablemente el mejor producto para desarrollo en computadoras personales. Facilita el manejo de bases de datos relacionales, proporcionando acceso a todo tipo de datos reduciendo la complejidad en su manejo e interactuando con las aplicaciones de Office como son Excel, Word, PowerPoint, etc. de una manera sencilla.

Access 2000 trae tecnología cliente - servidor, la cual nos permite recuperar datos remotamente, procesarlos y almacenarlos de nuevo, desde otra computadora personal, en la misma localidad o en una red de área amplia. Otra ventaja de Access es que no será necesario un servidor para almacenar la base de datos, ya que Access funcionará desde cualquier computadora personal que reúna las características de instalación. Esto nos permite desarrollar aplicaciones con un ahorro de costos en hardware v software.

### **2.3 Seguridad**

El esquema de seguridad de una base de datos se puede implementar dentro de la aplicación o dentro del esquema de la base de datos. En este caso Access 2000 tiene su propio esquema de seguridad, que solo basta moverlo a la aplicación, en este caso Visual Basic Script y Active Server Pages, que son los lenguajes con que se desarrolló el caso real **(Virginia Andersen, 1999).**  Access proporciona dos niveles de seguridad para bases de datos.

Protección global a través del uso de passwords de base de datos. Se utiliza generalmente para un solo usuario en una computadora, es la

manera más simple de proteger una base de datos, ya que consiste de un solo password que permite el acceso a toda la base de datos.

Seguridad a nivel de usuario basado en el modelo de seguridad de  $\bullet$ Access. Es mas complicado que el anterior, ya que existen varios niveles de seguridad, siendo ideal para bases de datos en red.

En el caso de protección global es la manera más sencilla de proteger una base de datos. Solo basta asignar un password en modo exclusivo a la base de datos.

Para una aplicación más compleja, en la que participan varios usuarios y de un desarrollo a nivel WAN, se deberá diseñar un esquema con la segunda opción.

#### **2.4 Lenguajes de programación.**

#### **2.4.1 HTML (Hypertext markup language)**

A diferencia de los archivos de procesadores de textos típicos, las páginas Web tienen el formato del lenguaje de marcado de hipertexto (HTML). HTML no es un lenguaje de programación, es única y solamente una serie de tags o etiquetas que sirven para distribuir un contenido específico en uno o mas sitios Web. Los archivos HTML son archivos de texto estándar (ASCII) con etiquetas especiales insertadas para dar formato a los atributos del archivo, como el tipo de fuente, el espaciado de los párrafos o el color de fondo **(Rick Darnell, et al., 1997).** Puede utilizar HTML para crear vínculos de referencia, llamados hipervínculos, desde la página Web a otro lugar del mismo documento o a otras páginas Web. **(Noel E. lerke, 1997)** No necesita aprender HTML para crear páginas Web. Mediante diversas herramientas de creación puede crear, modificar y publicar fácilmente contenidos Web, incluyendo Word 2000, Excel 2000, Frontpage 2000, etc.

#### **2.4.2 Microsoft Visual Basic Scripting Edition (VB Script)**

El miembro más reciente de la familia de lenguajes de programación Visual Basic, suministra una automatización activa a una amplia variedad de entornos, incluidas las secuencias de comandos del cliente de Web en Microsoft Internet Explorer y las secuencias de comandos del servidor de Web en Microsoft Internet Information Server o en Personal Web Server, dándole un gran flexibilidad a las páginas Web desarrolladas. Si ya conoce Visual Basic o Visual Basic far Applications, VB Script le será muy familiar. Incluso si no conoce Visual Basic, una vez que lo haya aprendido podrá programar con toda la familia de lenguajes Visual Basic.

Se puede usar el elemento SCRIPT para agregar código de VBScript a una página HTML. El código de VBScript se presenta en una página HTML dentro de una parejas de etiquetas <SCRIPT>. Por ejemplo:

<SCRIPT LANGUAGE="VBScript">  $\leq$ INSTRUCCIONES --> </SCR!PT>

10

Las etiquetas <SCRIPT> de comienzo y fin rodean el código. El atributo LANGUAGE indica el lenguaje de secuencia de comandos que se va a utilizar. Necesita especificar el lenguaje porque los exploradores pueden utilizar otros lenguajes de secuencia de comandos. Observe que las instrucciones aparecen entre etiquetas de comentario (<!-- y -->). Esto evita que los exploradores que no entienden la etiqueta <SCRIPT> muestren el código.

Como el ejemplo no está vinculado a ningún control de formulario en particular- puede incluirlo en la sección HEAD de la página:

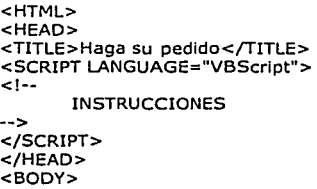

Puede utilizar procedimientos en código en cualquier lugar de una pagina. Puede colocar procedimientos en las secciones BODY y HEAD. Sin embargo, puede que desee colocar todos los procedimientos en la sección HEAD para mantener todo el código junto. Mantener el código en la sección HEAD asegura que todo el código se lee y decodifica antes de que se necesite debido a una llamada dentro de la sección BODY.

Un programa pude estar compuesto de los siguientes componentes y estructuras de programación:

- Variables y Constantes  $\bullet$
- Secuencia de comandos
- Instrucciones condiciones
- Bucles
- Procedimientos

**Variables.** Una variable hace referencia a una ubicación de la memoria del equipo donde puede almacenar información del programa y que puede cambiar durante el tiempo en que se ejecuta la secuencia de comandos. Por ejemplo, podría crear una variable llamada CuentaClics para almacenar el número de veces que el usuario hizo clic en un objeto de una determinada página Web **(Brian Siler and Jeff Spots, 1998).** El lugar donde se ubica la variable en la memoria del equipo no es importante. Lo que es importante es que sólo tiene que hacer referencia a su nombre para ver o cambiar su valor. En VBScript, las variables siempre son de un tipo de datos fundamental, variant. Este tipo de variables son de cualquier tipo, numérica, alfanumérica, etc, depende el uso que se la de.

Declaración de variables. Declare variables explícitamente en la secuencia de comandos utilizando la Instrucción Dim, la instrucción Public y la instrucción Private. Por ejemplo: Dim GradosFahrenheit.

Declare múltiples variables separando cada nombre de variable por una coma. Por ejemplo: Dim Arriba, Abajo, Izquierda, Derecha

Los nombres de variables siguen las normas estándar de denominación en VBScript. Un nombre de variable:

- Debe comenzar con un carácter alfabético.
- No puede contener un punto.
- No debe superar 255 caracteres.
- Debe ser único en el alcance donde se declara.
- Alcance y vida de las variables

La vida de una variable de nivel de secuencia de comandos se extiende desde el momento en que se declaró hasta el momento en que finaliza la ejecución de la secuencia de comandos. A nivel de procedimiento, una variable existe sólo cuando se encuentra en el procedimiento. Cuando sale del procedimiento, la variable se destruye. Las variables locales son adecuadas como espacio de almacenamiento temporal cuando se ejecuta un procedimiento. Puede tener variables locales del mismo nombre en varios procedimientos diferentes porque cada una sólo se reconoce en el procedimiento en que se declaró.

**Constantes.** Una constante es un nombre significativo que contiene un número o una cadena de letras que nunca cambia. En VBScript puede crear constantes definidas por el usuario utilizando la instrucción Const. Utilizando la instrucción Const, puede crear constantes numéricas o de cadena con nombres significativos y asignarlas a valores literales. Por ejemplo:

> Const MiCadena = "Esta es mi cadena." Const MiEdad = 49 Const FechaCorte =  $#6-1-97#$

Observe que la cadena de caracteres se escribe entre comillas (" "). Las comillas son la mejor y más clara forma de diferenciar valores de cadena de caracteres y valores numéricos. Los literales de fecha y los literales de hora se representan encerrándolos entre signos de número (#) **(Brian Siler and Jeff Spots, 1998).** 

Secuencia de Comandos. Es la estructura de **INSTRUCCIÓN 1** programación más sencilla, solo consiste de ejecutar instrucciones o comandos en el orden en que aparecen, es decir se ejecuta el primero que aparece | INSTRUCCIÓN 2 en la secuencia, luego el segundo, etc hasta el último. En forma de diagrama se puede ver en la ----~----~

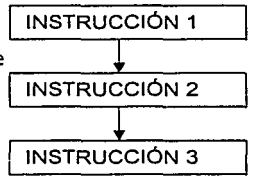

Figura 7. Representación de secuencia de instrucciones.

**Instrucciones condicionales.** Puede controlar el flujo de su secuencia de comandos con instrucciones condicionales e instrucciones de bucle. Utilizando

12

instrucciones condicionales, puede escribir código de VBScript que tome decisiones y repita acciones. Las siguientes instrucciones condicionales están disponibles en VBScript:

- Instrucción If... Then... Else
- Instrucción Select Case

Toma de decisiones utilizando If ... Then ... Else. La instrucción If ... Then ... Else se utiliza para evaluar si una condición es True (cierta) o False (falsa) y después especificar qué instrucciones ejecutar, dependiendo del resultado. Normalmente, la condición es una expresión que utiliza un operador de comparación para comparar un valor o una variable con otra. Las instrucciones If ... Then ... Else se pueden anidar en tantos niveles como necesite **(Brian Siler and Jeff Spots, 1998).** Su representación en diagrama se puede ver en la figura 8.

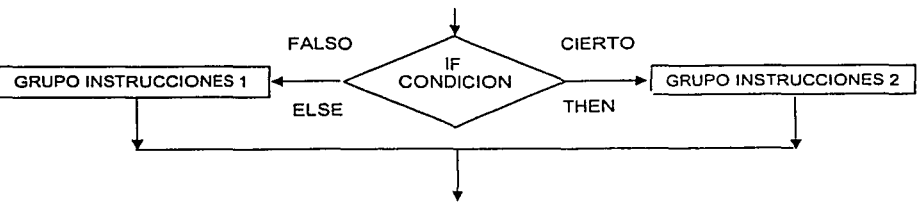

Figura 8. Representación de la condicional !F.

Ejecución del grupo de instrucciones 2 si la condición es cierta (then) y ejecución del grupo de instrucciones 1 si es falso (else).

Una estructura Select Case trabaja con una expresión de comprobación sencilla que se calcula una vez, al comienzo de la estructura. Después el resultado de la expresión se compara con los valores para cada Case, si existe una coincidencia, se ejecuta el bloque de instrucciones asociado con ese Case, los demás no se ejecutarán. En caso de no existir ninguna coincidencia en la expresión, no se ejecutara ningún grupo de instrucciones. En ambos casos después continuará con la lógica del programa. Su diagrama se puede ver en la figura 9. Observe que la estructura Select Case calcula una expresión una vez al comienzo de la estructura **(Brian Siler and Jeff Spots, 1998).** 

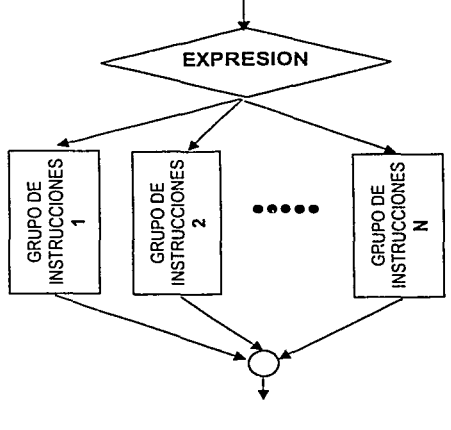

Figura 9. Representación de una Instrucción Case

**Bucles.** Los bucles le permiten ejecutar un grupo de instrucciones de forma repetida. Algunos bucles repiten instrucciones hasta que una condición es False; otros repiten instrucciones<br>hasta que la condición es True. hasta que la condición es True. hay bucles que repiten instrucciones un número de veces específico.

En VBScript están disponibles las siguientes instrucciones de bucles:

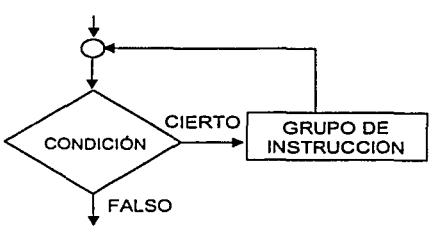

Figura 10. Representación de una instrucción While

- While ... Wend: ejecuta el bucle mientras una condición es True
- Fer ... Next: utiliza un contador para ejecutar instrucciones un número de veces específico.

La instrucción While ... Wend se proporciona en VBScript para las personas que están familiarizadas con su uso. Se utiliza cuando deseamos que un grupo de instrucciones se ejecute repetidamente mientras se este cumpliendo una condición. En el momento que la condición sea falsa termina el ciclo y continua la lógica del programa. Su diagrama se puede observar en la figura 10 **(Brian Siler and Jeff Spots, 1998).** 

Uso de For..- Next. Puede utilizar las instrucciones For... Next para ejecutar un bloque de instrucciones un número de veces específico. Para bucles, utilice una variable de tipo contador cuyo valor aumente o disminuya con cada repetición del bucle. La instrucción Fer (inicio) especifica la variable de tipo contador y

los valores inicial y final de la misma. La instrucción Next aumenta la variable de tipo contador de 1 en 1. Utilizando la palabra clave Step (incremento)puede aumentar o disminuir la variable tipo contador en el valor que especifique. Puede salir de cualquier instrucción For ... Next antes de que el contador alcance su valor final utilizando la instrucción Exit For. Como normalmente desea salir sólo en ciertas situaciones, como cuando se produce un error, debe utilizar la instrucción Exit ver figura 11.

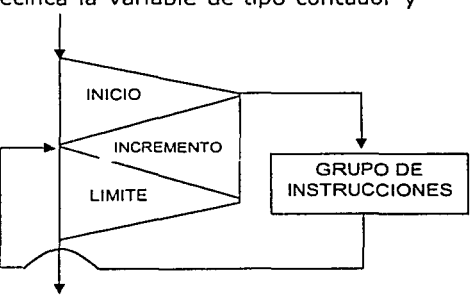

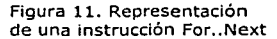

#### **Procedimientos en VB Script.**

Procedimientos Sub. Un procedimiento Sub es una serie de instrucciones de VBScript, entre instrucciones Sub y End Sub, que ejecutan acciones pero no devuelven ningún valor. Un procedimiento Sub puede tener argumentos (constantes, variables o expresiones que se transfieren por una llamada a un procedimiento).

Si un procedimiento Sub no tiene argumentos, su instrucción Sub debe incluir un par de paréntesis vacíos (). Un procedimiento se puede representa como en la figura 12.

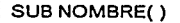

INSTRUCCIONES

END SUB

Figura 12. Representación de un procedimiento SUB

Procedimiento Function. Un procedimiento Function es una serie de instrucciones VBScript entre instrucciones Function y End Function. Un procedimiento Function es similar a un procedimiento Sub, pero también puede devolver un valor. Un procedimiento Function puede tener argumentos (constantes, variables o expresiones que se transfieren por una llamada a un procedimiento). Si un procedimiento Function no tiene argumentos, su instrucción Function debe incluir un par de paréntesis vacíos. Un procedimiento Function devuelve un valor asignando a su nombre en una o más instrucciones del procedimiento. El tipo de datos devuelto por un procedimiento Function siempre es un tipo Variant.

Los procedimientos se utilizan cuando un conjunto de instrucciones se tienen que ejecutar varias veces en el desarrollo de un programa, se agrupan estas instrucciones en un procedimiento que se llama cada vez que se requiera, sin necesidad de volver a escribir este grupo de instrucciones.

# **2.4.3 Active Server Pages (ASP)**

Una tecnología reciente en la creación de paginas Web es Active Server Pages (ASP), que es un ambiente de aplicación abierto que nos permite combinar los lenguajes HTML y VB Script para crear poderosas soluciones de negocios en Internet o en una Intranet. Es un componente del Personal Web Server, que es donde estamos basando nuestra aplicación real. Los archivos creados en esta aplicación, tienen la extensión .ASP y son ejecutados en el servidor Web y después enviados a la computadora personal, lo que significa que corre en cualquier navegador **(Brian Siler and Jeff Spots, 1998).** 

Por ejemplo, suponiendo que queremos crear una pagina Web que muestre día y la hora cada vez que se le pida. Estos datos son dinámicos y no pude ser puesto en HTML fácilmente. Si embargo, se puede hacer fácilmente con una ASP, como se muestra a continuación:

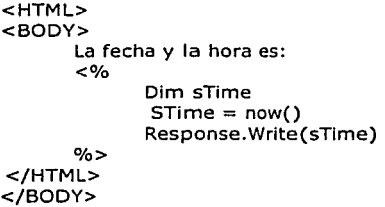

Este archivo ASP contiene una mezcla de código HML estándar y VB Script. Si llamamos este archivo desde el web server nos mostrará· la fecha y hora cada vez que actualicemos. la pantalla con el botón refresh (el servidor ejecutará el código VB Script). Sin embargo, si el usuario elige ver el código fuente (las instrucciones}, solo verá lo siguiente:

<HTML> <BODY> La fecha y la hora es: 5/5/2002 12:40:00 </HTML> </BODY>

Hay que resaltar que el código de VB Script esta del lado del servidor y esta oculto al usuario, debido a que nunca es enviado al navegador, porque el código corre en el servidor **(Neil Randall and Dennis Jones, 1999)** 

#### **2.4.4 SQL (Structured Query Language)**

SQL es una herramienta para organizar, manejar y recuperar datos almacenados en una base de datos **(James R. Groff and Paul N. Weinberg, 1999).** Como su nombre lo implica es un lenguaje que nos permite interactuar con una base de datos relacional. Aunque no es un lenguaje como C++, Visual Basic, Java, etc. Puesto que no maneja las estructuras de programación mencionadas anteriormente, se le considera como un sublenguaje de casi cuarenta instrucciones que puede estar arraigado en otro lenguaje de programación (como es el caso de VB Script, C++, COBOL, etc), es decir, podemos llamar estas 40 instrucciones desde estos lenguajes .Las tres únicas instrucciones que se utilizaron en este trabajo son:

- Select : para recuperar y consultar información.
- Update: actualizar información.
- Insert: añadir información.

La ventaja de SQL es su universalidad dentro de las bases de datos relacionales, independientemente del sistema operativo en que se encuentren.

# **3 COMUNICACIÓN DE DATOS**

### **3.1 Telecomunicaciones**

Debido a que la aplicación funcionará sobre una red de área amplia (WAN}, hablaremos sobre algunos conceptos básicos sobre telecomunicaciones. El concepto telecomunicaciones abarca la transmisión de voz, datos, y video, nos enfocaremos solamente a la comunicación de datos, que podemos definir como la transmisión codificada de datos utilizando medios eléctricos, ópticos o inalámbrico entre computadoras o redes (figura 13).

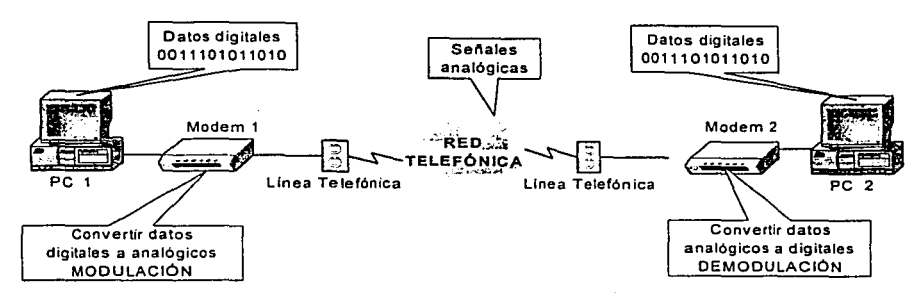

Figura 13. Comunicación por Módem

La forma más básica de comunicación entre dos computadoras remotas es por medio de módems y una línea telefónica . Un módem no es más que un modulador/ demodulador, cuya única función es convertir las señales digitales de la computadora en señales analógicas para poder ser enviadas a través de la línea telefónica. Del mismo moda la computadora en el otro extremo deberá tener otro módem conectado y ejecutará la función inversa, es decir recibirá las señales analógicas vía telefónica y las convertirá en digitales para poder interpretarlas la computadora **(James E. Goldman, 1998).** 

Las velocidades de transmisión que maneja esta tecnología van desde 300 bits por segundo (un bit es 1 ó O) hasta 28.8 Kilobits por segundo (Kbps).

### **3.2 Tecnología**

Para una red de área amplia se necesita otro tipo de tecnología, ya que en lugar de utilizar la red telefónica se utilizan líneas de mayor velocidad y dedicadas el 100°/a al envío de datos. Los tipos de enlace más comunes son DS-0 que transmite a 64 Kbps, el E-1 que transmite a una velocidad de 2.048 Mbps (mega bits por segundo). La transmisión por fibra óptica (SONET) alcanza velocidades de transmisión que van desde 51.84 Mbps (OC-1) hasta 2.488 Gbps (giga bits por segundo, OC-48) **(James E. Goldman, 1998).**  Un termino común es el ancho de banda de un circuito, que no es más que el rango de frecuencias de transmisión. Entre mayor sea la frecuencia mayor es el ancho de banda. La frecuencia se mide en Hertz (HZ) que equivale a un ciclo por segundo.

#### **3.3 Ruteadores**

Adicionalmente a los enlaces de alta velocidad, se requiere equipo especial para conectar las redes, como son los ruteadores. Estos equipos nos permiten mover datos entre dos redes, es decir nos permiten dividir una red grande en subredes lógicas; conservando el tráfico de la red en forma local en cada subred, optimizando la velocidad del circuito **(Joe Habraken, 1999).** 

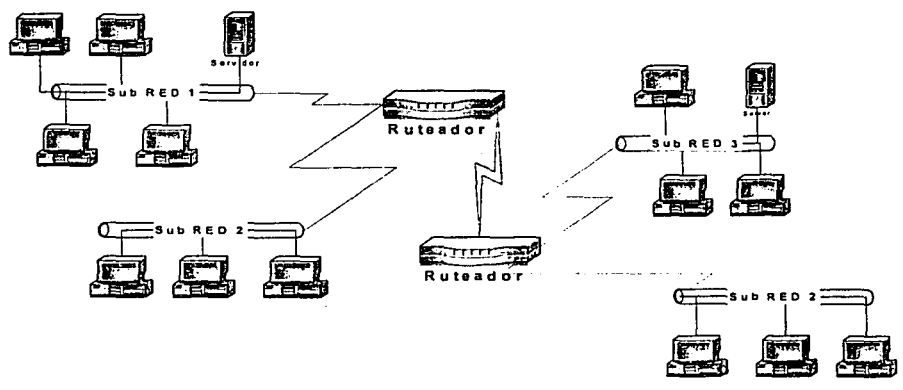

Figura 14. Ejemplo de ruteador

Como se puede observar en la figura 14, la transferencia de datos a través de una ruta, se simplifica por medio de estos equipos.

# **4. APLICACIÓN EMPRESARIAL**

#### **4.1 Inversión en tecnología de la información**

En mercados muy competitivos como los que v1v1mos actualmente, las empresas con mejor infraestructura informática pueden abrirse paso más fácilmente en los negocios, que las que no cuentan con ella, ya que la toma de decisiones cada vez requiere menos tiempo y mayor certeza.

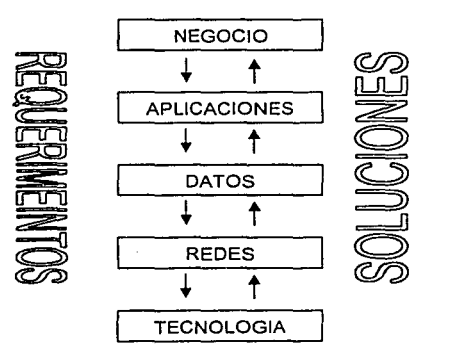

Figura 15. Implicación de la tecnología de información en el negocio

Este tipo de aplicaciones facilitan a la empresa tener la información de cualquier tipo en línea, disponible a los usuarios que la necesitan. A pesar de las grandes inversiones que los corporativos realizan en Tecnología de la Información (inversiones sobre 300,000 MDD la década pasada en los Estados Unidos), muy pocos las ven reflejadas en un incremento en la productividad del negocio, esto podría ser una paradoja, solo se explica con la figura 15 **(James E. Goldman, 1998)** donde estas grandes inversiones en tecnología de información, no recuperan el capital invertido, pero son necesarias para mantenerse en el liderato.

De acuerdo a la figura anterior, el funcionamiento del negocio requiere de aplicaciones de sistemas de información y datos donde corren estas aplicaciones. La redes y comunicación de datos (tecnología) están como la parte fundamental de los sistemas de información más sofisticados. Un buen diseño flexible de este soporte permite a los datos ser manejados por los programas de aplicación rápidamente para permitir al negocio responder rápidamente a las necesidades de los clientes y cambiar las condiciones de mercado en forma inmediata.

### **4.2 Ventajas**

Podemos identificar varias ventajas dentro de las empresas:

- Económicas
- Tiempo
- Eficiencia
- Imagen

**Económicas.** La gran mayoría de las empresas por pequeñas que sean, tienen una infraestructura informática instalada, difícilmente sobrevivirán en caso contrario, esta infraestructura ha permitido automatizar gran cantidad de tareas administrativas que derivan en un ahorro económico a la empresa. Van desde los formatos de cartas de las secretarias hasta los sistemas ERP (Enterprise resource planning) en una empresa. Estos sistemas automatizados, permiten al personal a realizar otro tipo de tareas, incrementando la productividad con su respectivo ahorro económico.

**Tiempo.** La tecnología de información permite a las empresas tomar decisiones más rápidas, ya que la información se puede tener casi inmediatamente. Esta rapidez es la que permite a las empresas reaccionar ante los cambios económicos en un mercado cada vez más volátil.

**Eficiencia.** Debido a que cada vez la mano del hombre no interviene en procesos rutinarios, la veracidad de la información es cada día mayor. La computadoras son en la actualidad la herramienta más exacta que pueda tener una compañía, y por lo tanto permiten ser más eficientes a las empresas en sus procesos, cierres de mes, conciliaciones, etc. En la industria química las plantas son controladas por redes de computadoras que supervisan en algunos casos 24 horas y 365 días al año los sistemas de producción en nuestro país, permitiendo hacer más eficiente los procesos de producción, toda esta información es almacenada en bases de datos que pueden ser consultados por intranets o por medio de Internet.

> 19 ESTA TESIS NO CALL 计可变成 路径程式的字段

**Imagen.** Hoy en día las empresas tienen enfocada su atención a los clientes, como los departamentos de servicios al cliente (customer service), y a los proveedores con el sistema de manejo de cadena de suministros (supply chain management). donde los sistemas de computo permiten atender los problemas del cliente inmediatamente, o solucionar cuellos de botella en el manejo de suministros. La tendencia son los sistemas e-business, donde se deja al cliente interactuar con nuestras intranets (extranets) para agilizar los pedidos, pagos, etc. Esta imagen es la que interesa y da confianza a los clientes.

# **S. CASO REAL**

### **5.1 Descripción de la aplicación práctica**

El problema real consiste en que los registros de los aspirantes a diplomados o cursos en la Sede Tacuba se envían por servicio de mensajería a Cd. Universitaria para ser capturados en una base de datos. Esto provoca retrasos en tiempo, menor control sobre estos registros, no hay posibilidad de consultar la base de datos, no se puede modificar o corregir la información remotamente desde en Tacuba, entre otras cosas principalmente.

La solución fue desarrollar una página Web que por medio de una Intranet, esto permite la captura del registro general de los aspirantes e inscritos a los diplomados y cursos de Educación continua. Se optó por una Intranet por dos razones, la primera es la disponibilidad de recursos de la UNAM en telecomunicaciones, hardware y software ya instalados. Y la segunda por ser una solución sin costo alguno y con tecnología de punta.

Los datos serán almacenados en una base de datos de Access 2000, en una computadora personal que funcionará como servidor Web por medio del Personal Web Server. También permite consultas y modificaciones de los registros ya almacenados. Adicionalmente esta aplicación servirá para emitir reportes, listados y en un futuro capturar desde otros puntos remotos vía Internet.

Todo esto puede realizarse desde un punto remoto que tenga comunicación con el servidor. La figura 16 muestra el diagrama del sistema, en cual podemos observar dos redes enlazadas para formar una red de área amplia, la cual es tomada de la infraestructura de comunicaciones de la UNAM, que consiste de un DS - O entre Cd. Universitaria y la sede Tacuba.

La aplicación práctica únicamente utiliza los recursos disponibles, como son Access 2000, Frontpage 2000, Personal Web Server, HTML, Visual Basic Script, Active Server Pages, Internet Explorer versión 4 o superior y la infraestructura de comunicaciones de la UNAM. Se invirtieron aproximadamente 40 horas de programación para desarrollar la página Web.

No será necesario un servidor de tiempo completo para esta demostración, salvo los ya instalados en la red de la Universidad, que de hecho no serán alterados en absoluto. En la programación no se requerirán conocimientos muy profundos, basta con el manejo de la5 estructuras básicas de programación, que maneja cualquier lenguaje moderno. El mantenimiento de !a base de datos se hará desde Access, así como los reportes necesarios para validar los datos de captura.

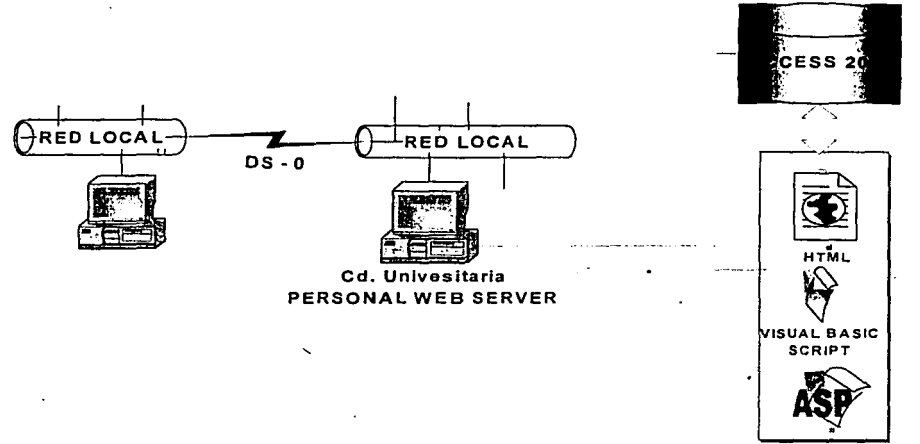

Figura 16. Diagrama del caso real hardware - soltware

#### 5.2 Requerimientos de hardware

Para llevar a cabo este trabajo, la computadora personal que funcionará como servidor de páginas Web deberá tener las siguientes características como mínimo:

- $\bullet$ Procesador Pentium a 100 Mhz.
- 64 kb de memoria RAM
- Espacio en disco duro de 60 MB para instalar Personal Web Server.
- WAN: Base instalada UNAM

Y las computadoras personales que necesiten acceso a este sitio:

- Procesador Pentium a 100 Mhz.  $\bullet$
- 64 kb de memoria RAM
- WAN: Base instalada UNAM

Como se puede observar prácticamente cualquier computadora en uso cubre las necesidades requeridas.

# 5.3 Requerimientos de software

El servidor deberá tener instalados los siguientes programas:

- Windows 98 2ª. Edición o superior.
- Base de Datos: Access 2000.
- Servidor Web: Personal Web Server.
- Lenguaje de desarrollo: HTML, ASP y Visual Basic Script.

#### Y las computadoras personales que necesiten acceso a este sitio:

- Windows 98 ó superior.
- Navegador: MS Internet Explorer 4 o S.

# **6 DISCUSIÓN Y CONCLUSIONES**

En términos generales la aportación de este trabajo fue un sistema que agiliza la administración de la base de datos de aspirantes y alumnos en el Departamento de Educación Continua. Aprovechándo los recursos existentes y software convencional, se desarrollo una página en intranet con la capacidad de mostrar y capturar información desde un sitio remoto, en este caso las pruebas que se realizaron se llevaron a cabo tanto localmente (Cd. Universitaria) como en la sede Tacuba, en ambos casos se capturaron y modificaron registros desde la página Web, para después corroborarlos directamente en la base de datos, obteniendo resultados satisfactorios, y así cumpliendo con el objetivo de este trabajo.

Con esto se evita la forma tradicional de operar, en la cual el tiempo invertido en recabar información, transportarla y capturarla tomaba varios días, ocasionando retrasos y sobre trabajo de las personas involucradas.

Para empresas sin esta infraestructura necesitarían una inversión inicial en hardware y software para soportar una Intranet, que en nuestro caso no hubo necesidad.

Es importante mencionar que la empresa o institución iñteresada en desarrollar este tipo de aplicaciones, necesita contar con personal capacitado y con experiencia en informática. Para este trabajo se invirtió tiempo de programación en la página, utilizando los lenguajes de programación descritos anteriormente. Se analizó la infraestructura de telecomunicaciones entre el edificio de Educación Continua en Ciudad Universitaria y la fundación Roberto Medellín, cumpliendo con los requerimientos necesarios. Se elaboró la documentación del sistema de Intranet, que fue entregada a las autoridades correspondientes, para que en caso de modificaciones se tenga a la mano los detalles del trabajo.

No fue necesario realizar una nueva inversión o actualización a los recursos que actualmente existen en el departamento de Educación Continua. Se logro un ahorro sustancial en tiempo sobre el proceso tradicional.

Se logró centralizar la información en una sola base de datos, mejorando el control de los registros.

Se logró este desarrollo utilizando las aplicaciones de escritorio Excel, Word, PowerPoint, Access que están al alcance en cualquier computadora.

Cada día las herramientas de programación facilitan este tipo de desarrollos haciéndolos más confiables.

Las empresas o instituciones que no se adapten a este tipo de tecnologías les será más difícil controlar su información.

# **7. BIBLIOGRAFÍA**

Brian Siler and Jeff Spots USING VISUAL BASIC 6 Special Edition **OUE** USA [1998]

Cary N. Prague and Michel R. Irwin MICROSOFT ACCESS 2000 BIBLE IDG Books Worldwide, Inc USA [1999]

Ian Bacon. "Building an Information Empire". Databased Advisor Vol. 14/8/47-53 [1996]

James E. Goldman APPLIED DATA COMUNICATIONS Segunda Edición John Wiley & Sons USA [1998]

James R. Groff and Paul N. Weinberg SQL: THE COMPLETE REFERENCE Osborne/McGraw-Hill USA [1999]

Jeffrey P. McManus. "Create a Database App for the Web". Visual Basic Programmer Journal Vol. 8/7/40-58 [1998]

Joe Habraken PRACTICAL CISCO ROUTERS **OUE** USA [1999]

NETWORKING ESSENTIALS Microsoft Press Second Edition USA [1997]

Neil Randall and Dennis Jones USING MICROSOFT FRONTPAGE 2000 Special Edition **QUE** USA [1999]

Noel E. Jerke. "Enhancing your web page functionality". Access Office VBA Advisor Vol. 5/7/38-44 [1997]

Rick Darnell, et al. HTML 4 UNLEASHED Sams.net Publishing USA [1997]

Rusell Jones. "Better Web Data Access". Visual Basic Programmer Journal Vol. 9/7/89-91 [1998]

Virginia Andersen ACCESS 2000: THE COMPLETE REFERENCE Osborne/McGraw-Hill USA [1999]